## Cuts and transitions

When you are transitioning from one shot to another, you are almost always "cutting" the two shots together. This is where you go from one shot to the next in the space of one frame.

You may or may not be familiar with the [match](https://www.youtube.com/watch?v=yQtCtvHZ3V4) cut, which is a creative way to transition between shots using a cut.

If you delay the cut over more than one frame, you are creating a transition. Transitions come in many shapes and styles, as described [here](http://www.mediacollege.com/video/editing/transition/types.html). This is a good [video](https://youtu.be/OAH0MoAv2CI) overview.

I would like you to show one example ofeach of the following:

- 1. a match cut or transition
- 2. A cut (any style)
- 3. A transition (any style)

[This](https://www.youtube.com/watch?v=2uUHb16PaQA) is one excellent example of how to create simple transitions in Premiere Pro. This is an advanced tutorial that has a more interesting transition.

## **Have a title or caption for each cut or transition.**

You will be graded against the following rubric:

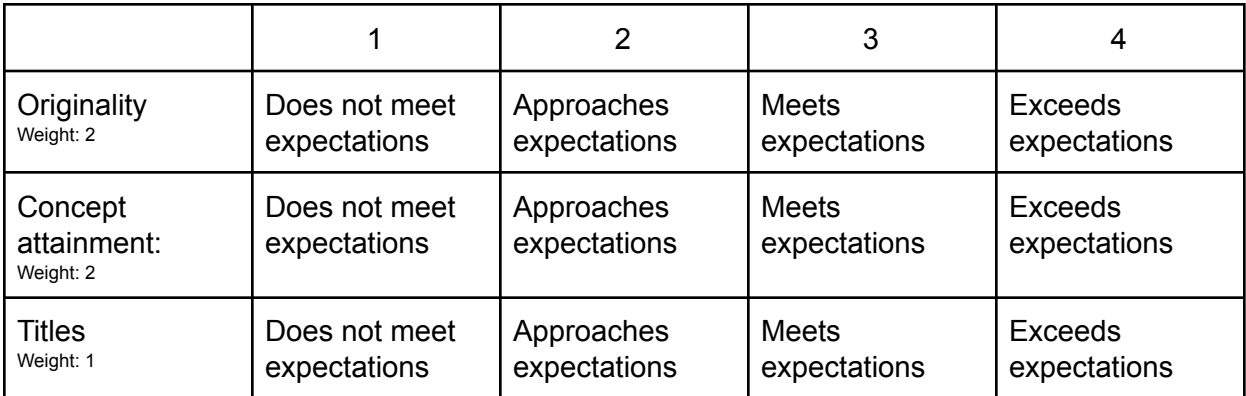

Total: /20